### CS-5630 / CS-6630 Visualization for Data Science Text Visualization

Presented by Sefat E Rahman

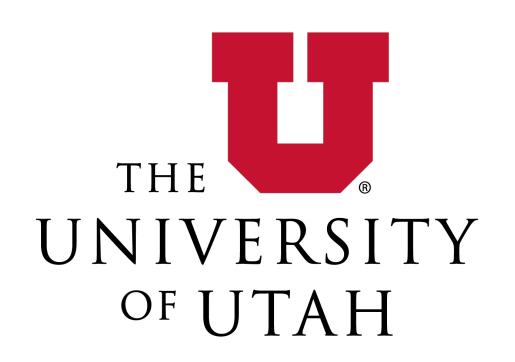

Acknowledgment
Alexander Lex and Paul Rosen

# Text / Language

```
Features of Text as representation language
 abstract, general
 extremely expressive
 different across population groups
 (countries, accents, religions,...)
 linear perception
 semi-structured (content: grammar, words, sentences,
 paragraphs,..; appearance: typography,
 calligraphy,..)Representation Language
```

### Why Visualize Text?

Worldwide Corporate Data Growth

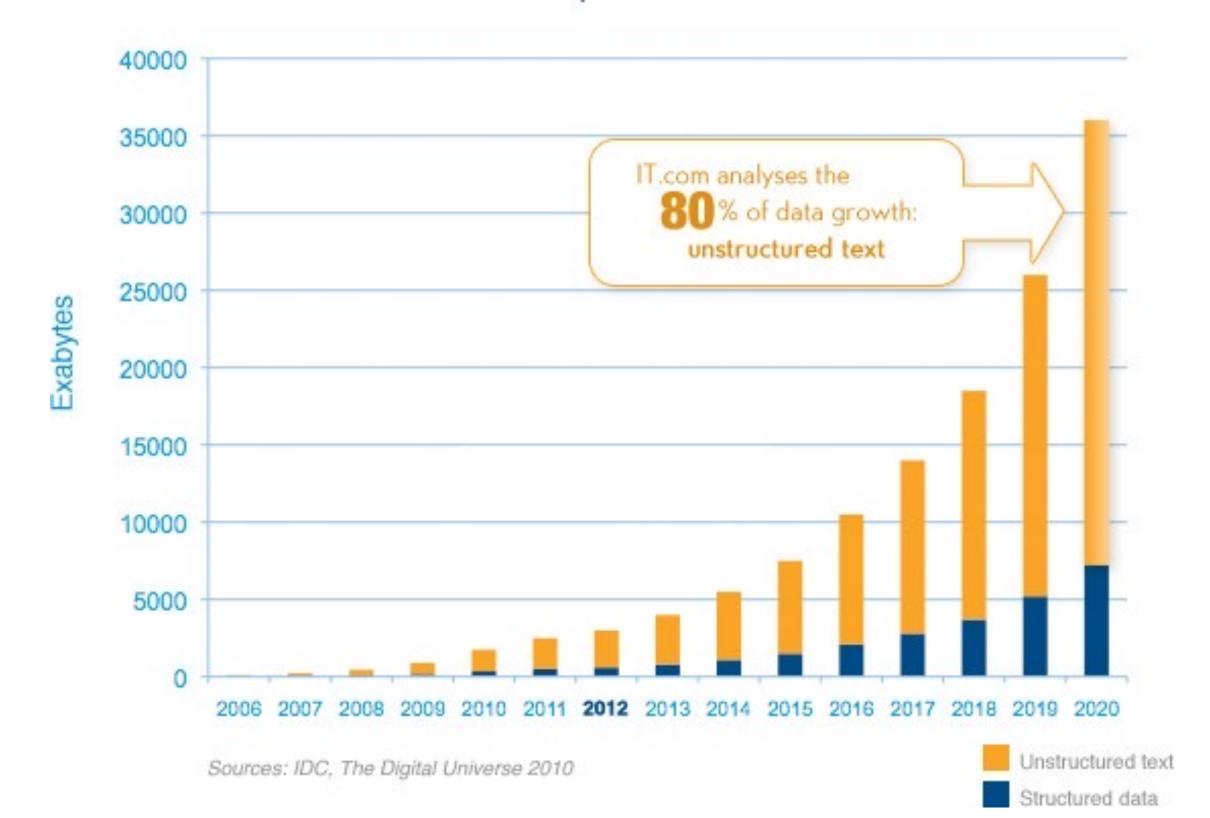

# Design and Text

#### Typography:

typefaces (serif, sans-serif, bold, italic)

point size (10pt, 12pt, 24pt, 36pt...)

line length (alignment: left, right, justified)

vertical: line spacing (leading)

horizontal: spaces between groups of letters (tracking)

**Kerning** – space between pairs of letters

Ligatures – combining letters to a glyph

Creating a font type is an art that requires profound design knowledge

$$fi \rightarrow fi$$
 $fl \rightarrow fl$ 

# Oscars and Typography

**Proposed Typography** 

Wrong Movie announced for Best Picture

Failure of Typography

Larger Failures in a Complicated System

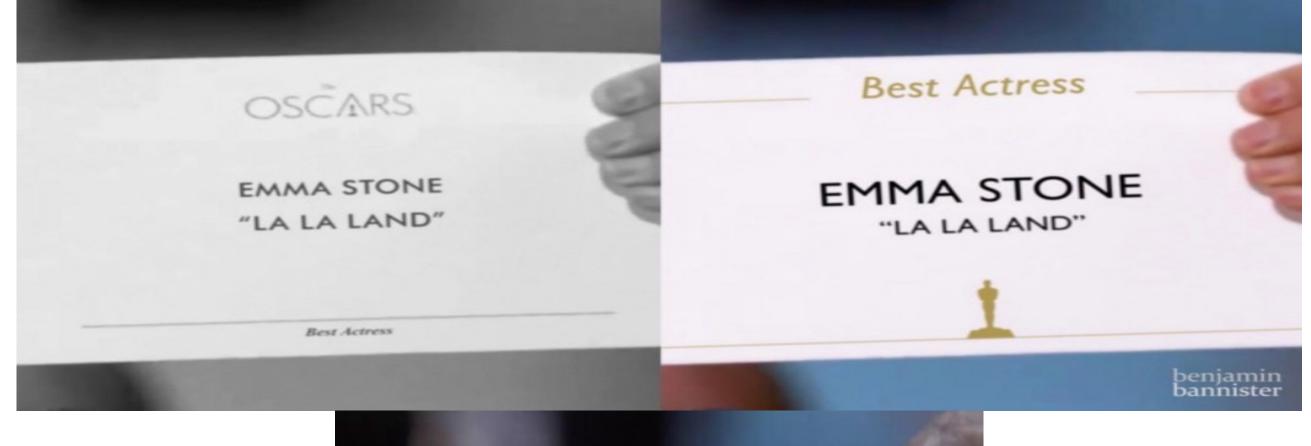

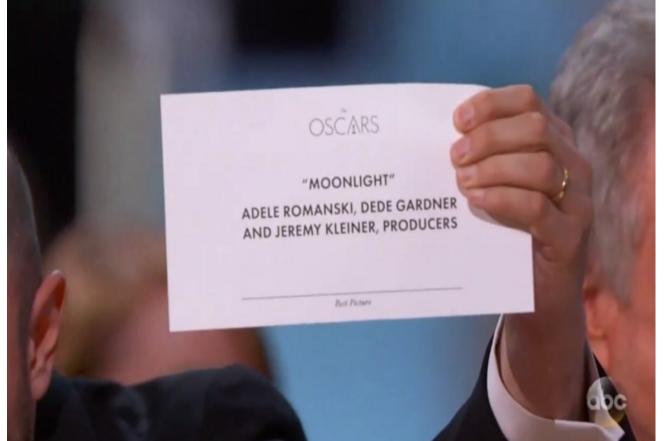

https://www.freecodecamp.org/news/why-typography-matters-especially-at-the-oscars-f7b00e202f22/

### Visualization for 'Raw' Text

#### in daily use..

enriched text – hypertext linking (graph navigation)

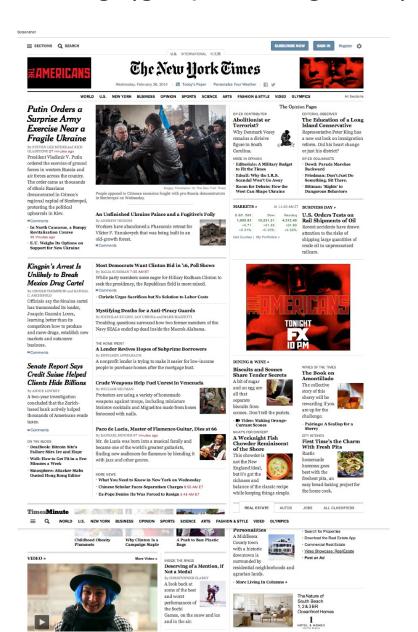

overview & detail

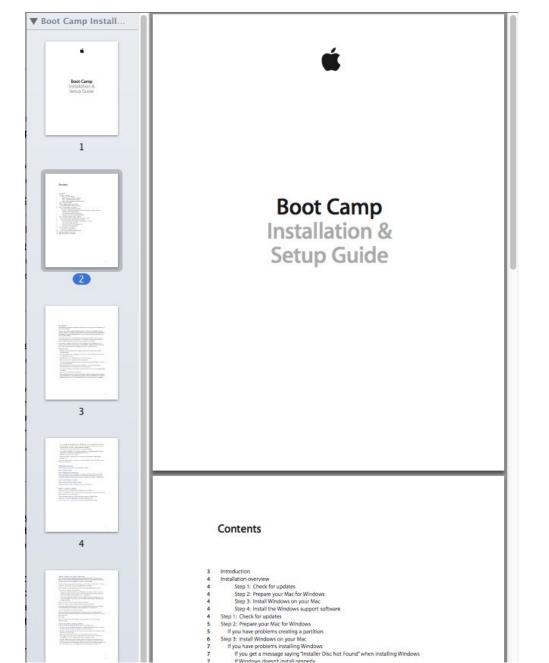

highlighting semantics

```
void base64_encode(const wint8_t * data, size_t length, char * dst)
{
    size_t src_idx = 0;
    size_t dst_idx = 0;
    for (; (src_idx + 2) < length; src_idx += 3, dst_idx += 4)
    {
        uint8_t s0 = data[src_idx];
        uint8_t s1 = data[src_idx + 1];
        uint8_t s2 = data[src_idx + 2];

        dst[dst_idx + 0] = charset[(s0 & 0x0fc) >> 2];
        dst[dst_idx + 1] = charset[((s0 & 0x00f) << 2) | (s2 & 0xc0) >> 6];

        dst[dst_idx + 3] = charset[(s2 & 0x3f)];

}

if (src_idx < length)
{
        uint8_t s0 = data[src_idx];
        uint8_t s1 = (src_idx + 1 < length) ? data[src_idx + 1] : 0;

        dst[dst_idx++] = charset[((s0 & 0x0fc) >> 2];
        dst[dst_idx++] = charset[((s0 & 0x0fc) >> 2];
        dst[dst_idx++] = charset[((s0 & 0x0fc) >> 2];
        dst[dst_idx++] = charset[((s0 & 0x0fc) >> 2];
        dst[dst_idx++] = charset[((s0 & 0x0fc) >> 2];
        dst[dst_idx++] = charset[((s0 & 0x0fc) >> 2];
        dst[dst_idx++] = charset[((s0 & 0x0fc) >> 2];
        dst[dst_idx++] = charset[((s0 & 0x0fc) >> 2];
        dst[dst_idx++] = charset[((s0 & 0x0fc) >> 2];
        dst[dst_idx++] = charset[((s0 & 0x0fc) >> 2];
    }
}
```

### Visualization for "Raw" Text

#### **Document Lens**

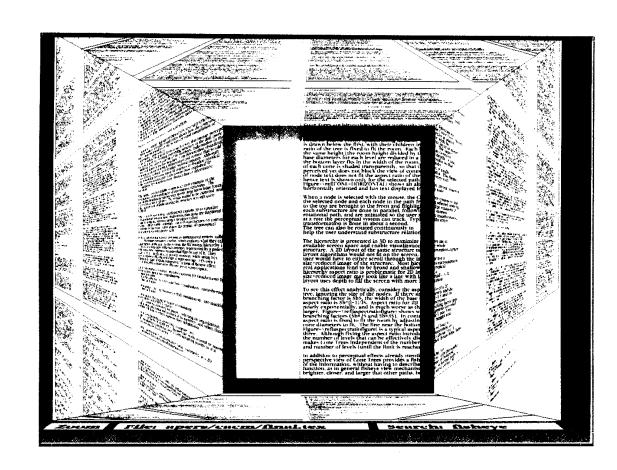

Figure 3: Document Lens with lens pulled toward the user. The resulting truncated pyramid makes text near the lens' edges readable.

Robertson, George G., and Jock D. Mackinlay

#### The document lens

Proceedings of the 6th annual ACM symposium on User interface software and technology. ACM, 1993.

Document Thumbnails with Variable Text Scaling
A. Stoffel, H. Strobelt, O. Deussen, D. A. Keim
Computer Graphics Forum, volume 31 issue 3 pp.

#### Visualizing Search Results

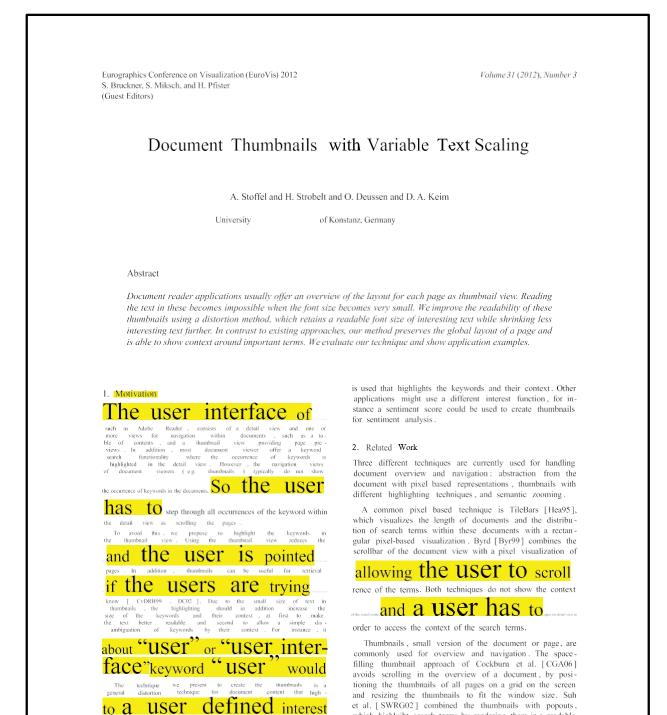

which highlgiht search terms by rendering them in a readable

eye Now is the time for all good people to come to lens the aid of their country. ime for all Now to come to ir country. obscured region

Figure 2: Illustration of the problem with a magnifier lens: parts of the image near the edges of the lens are obscured by the lens.

# Working with Text

unstructured text

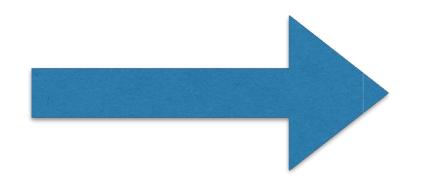

4 x 't'

3 x 'u'

2 x 'r'

2 x 'e'

- -

structured data

### Structured Text Features

simple counts (bag of words) used for similarity measures

|      | princess | dragon | castle |
|------|----------|--------|--------|
| doc1 | 1        | 1      | 1      |
| doc2 | 0        | 0      | 1      |

### Processing to Derive Features

#### Typical steps are:

```
cleaning (regular expressions)
```

```
sentence splitting
```

change to lower case

stopword removal (most frequent words in a language)

stemming

POS tagging (part of speech)

noun chunking

NER (name entity recognition)

deep parsing - try to "understand" text.

# Text features are complicated

Toilet out of order. Please use floor below.

One morning I shot an elephant in my pajamas. How he got in my pajamas, I don't know.

Did you ever hear the story about the blind carpenter who picked up his hammer and saw?

# Text Units Hierarchy

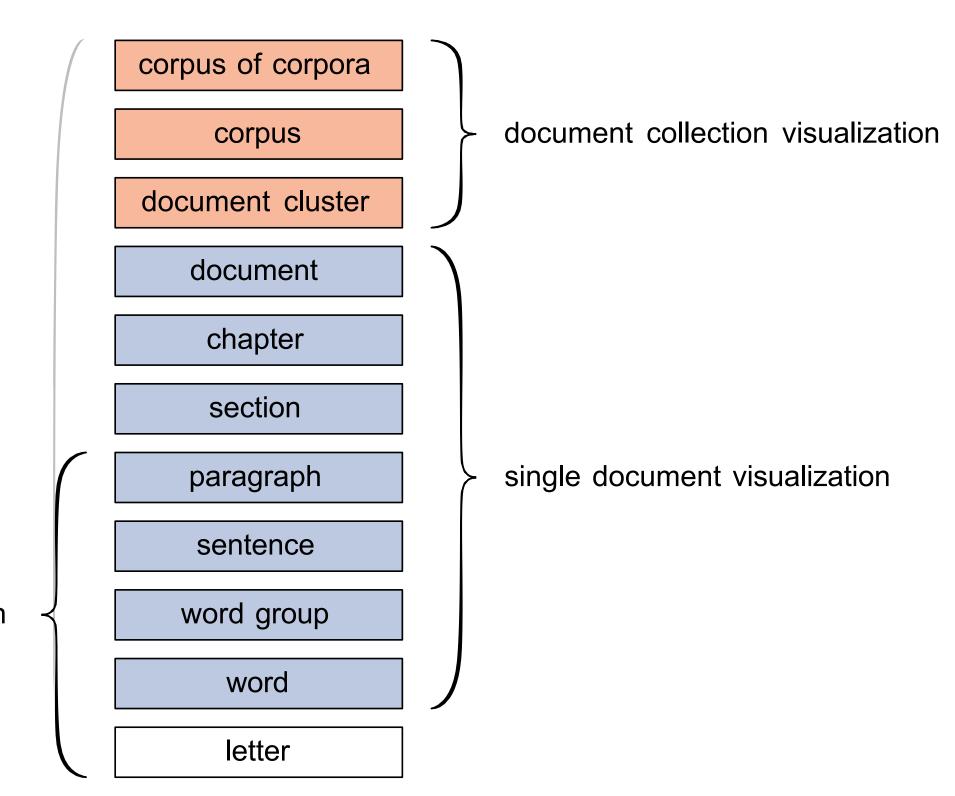

linguistic visualization

### Types of Text Visualizations

**Document Visualization** 

Corpus Visualization

Visualization for NLP

Creativity Support

### Document Visualization

### Wordle

Frequency-based

words that occur often are large

Can vary font type, size, color, etc.

Uses stop-word removal

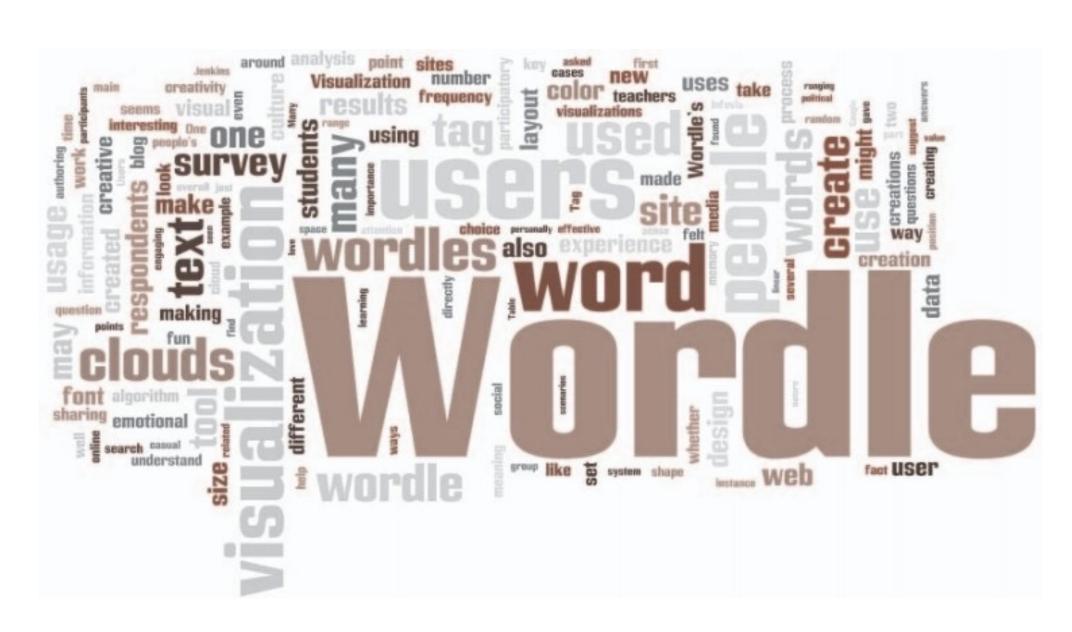

# Wordle vs Tag Cloud

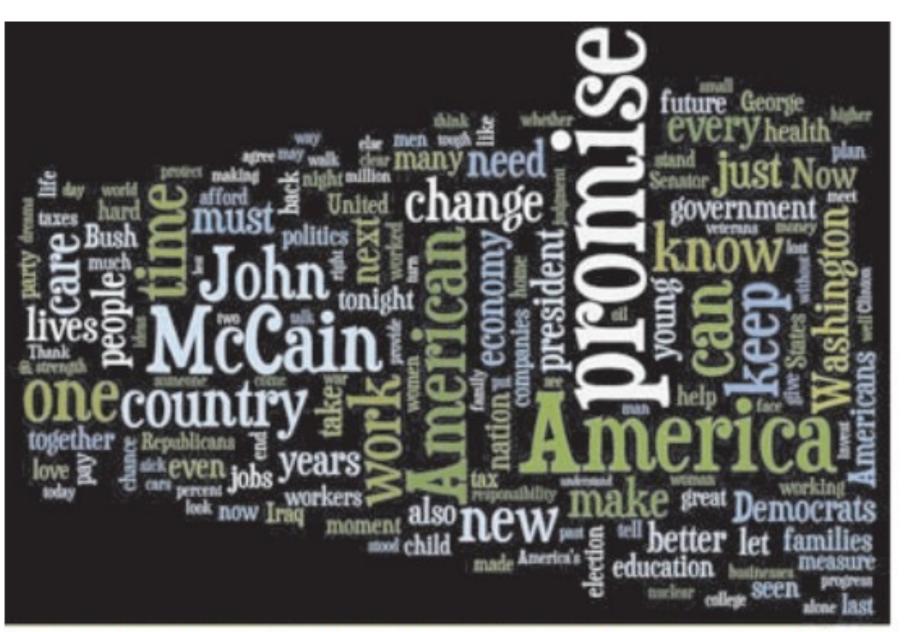

benefits breaks bush business businesses Care cars century challenges chance Change child children dean clear clinton college companies Country create cut daughters day days debate decades deceme democrats deserve digney dollars dreams dave economic economy education election end energy face failure families family finally find finish fix tundemental hadamentals future generation george give grang good government grandul great hands hard health hear heard higher home hope idea ideas invest iraq job jobs john judgment kennedy lead leave life lives long longer lost love made make makes making man muchet mcCain measure meet men michelis middle-class military million moment moments money moral nation new night nuclear abligation oil part party past pay people percent plan plans plans plans point power president programs progress promise protect proud provide pursue put mady renewable republicans require respect responsibility restore reward rise safe security senator sense set sick signs small stand standards stars states stood strength student talk talking tax taxes reachers technology ten things thing threats time today tonight tough troops turn understand united veterans walk Washington watch wasthing witness woman women Work worked workers working world years young

Fig 2: Wordle vs. Tag Cloud of Barack Obama's speech at the Democratic Convention in 2008.

# Opinion

Use Wordle if you want something evocative.

Don't use Tag Cloud! (Looks bad, not very useful)

Use structured approach instead

Top keywords with counts

Maybe group by topics

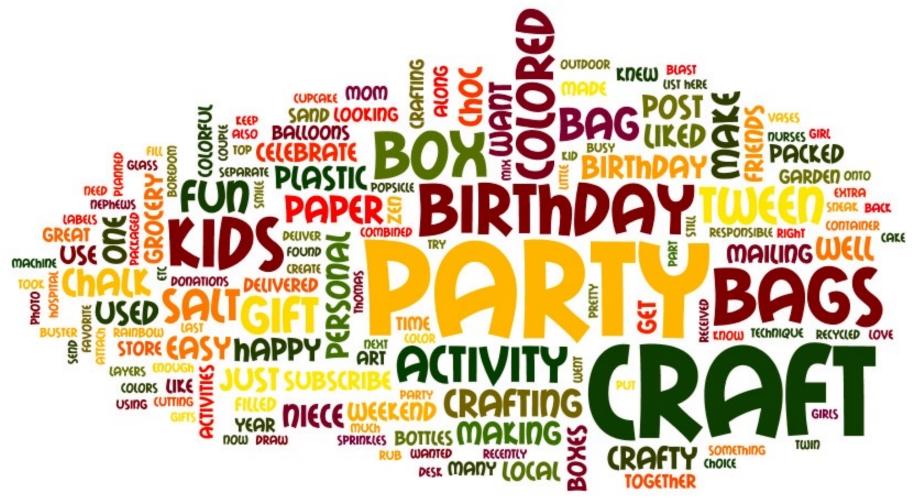

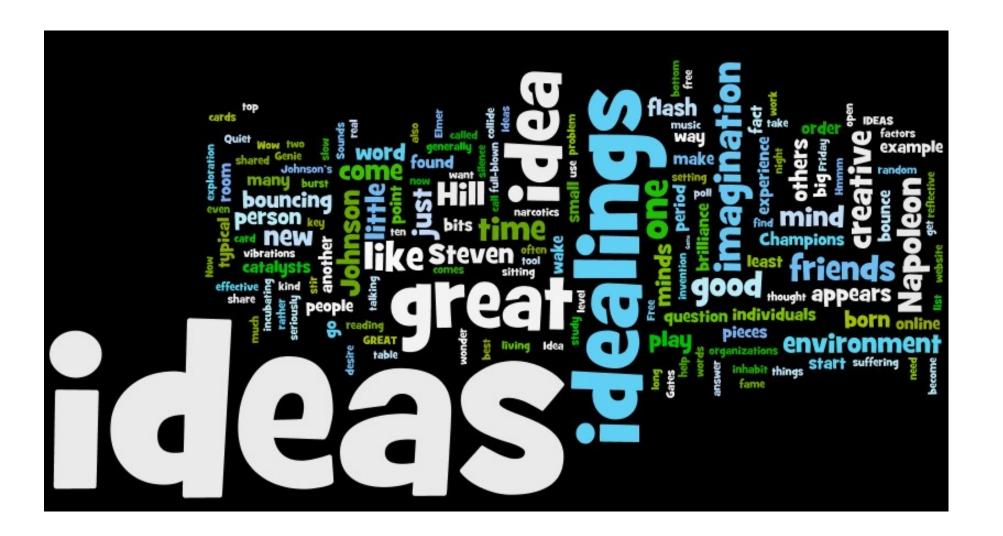

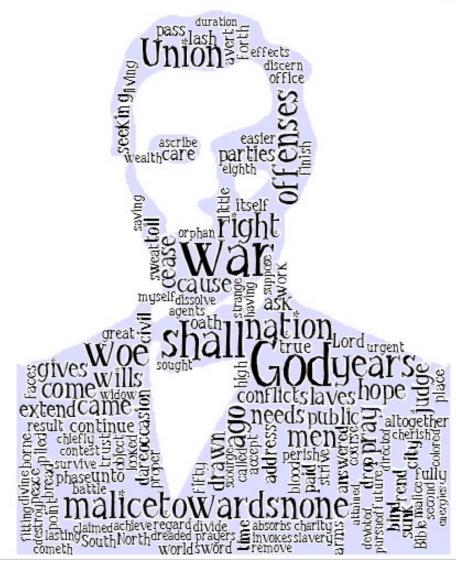

### Word Tree

#### **Text**

if love be rough with you, be rough with love.

if love be blind, love cannot hit the mark.

if love be blind, it best agrees with night.

#### WordTree

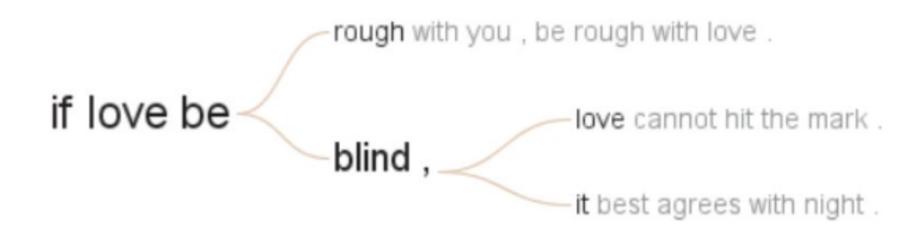

### Search for "if" in romeo & Juliet

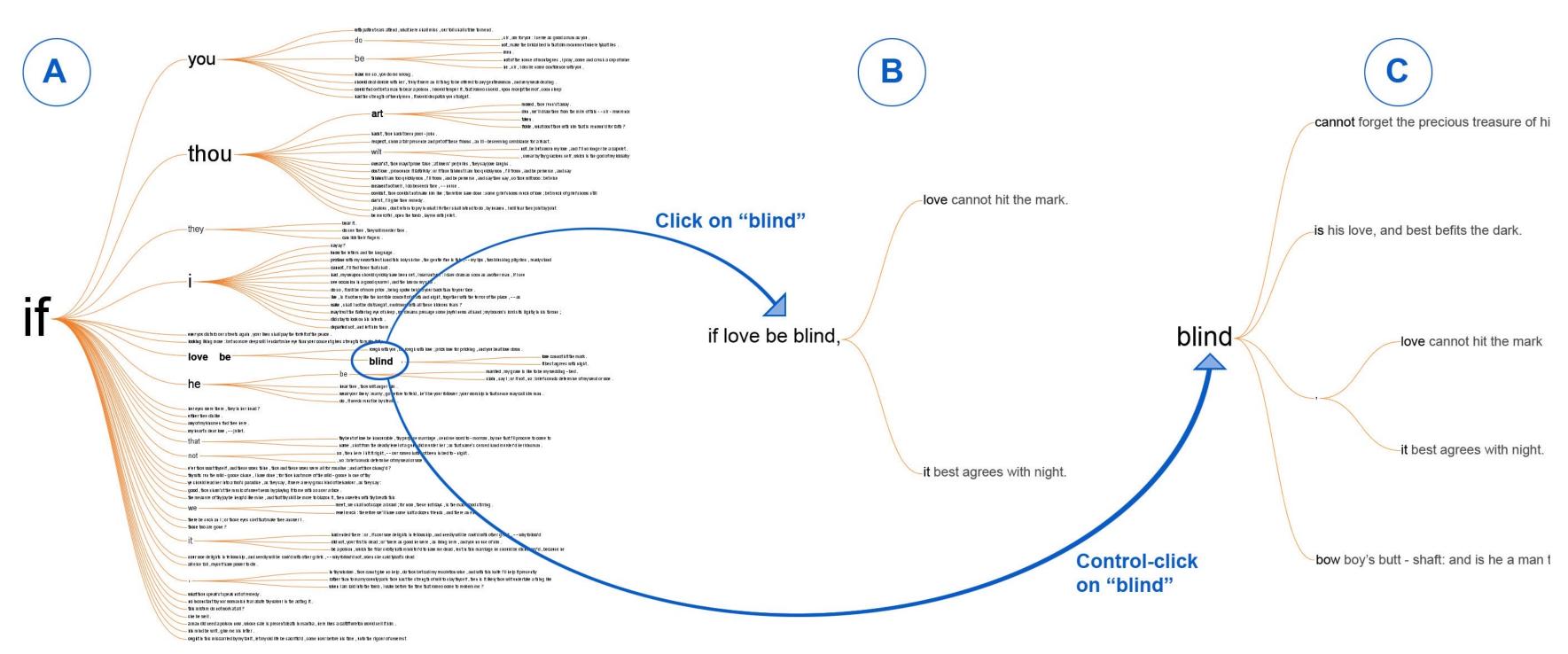

#### The word tree, an interactive visual concordance

M Wattenberg, FB Viégas

Visualization and Computer Graphics, IEEE Transactions on 14 (6), 1221-1228

### Text Arc

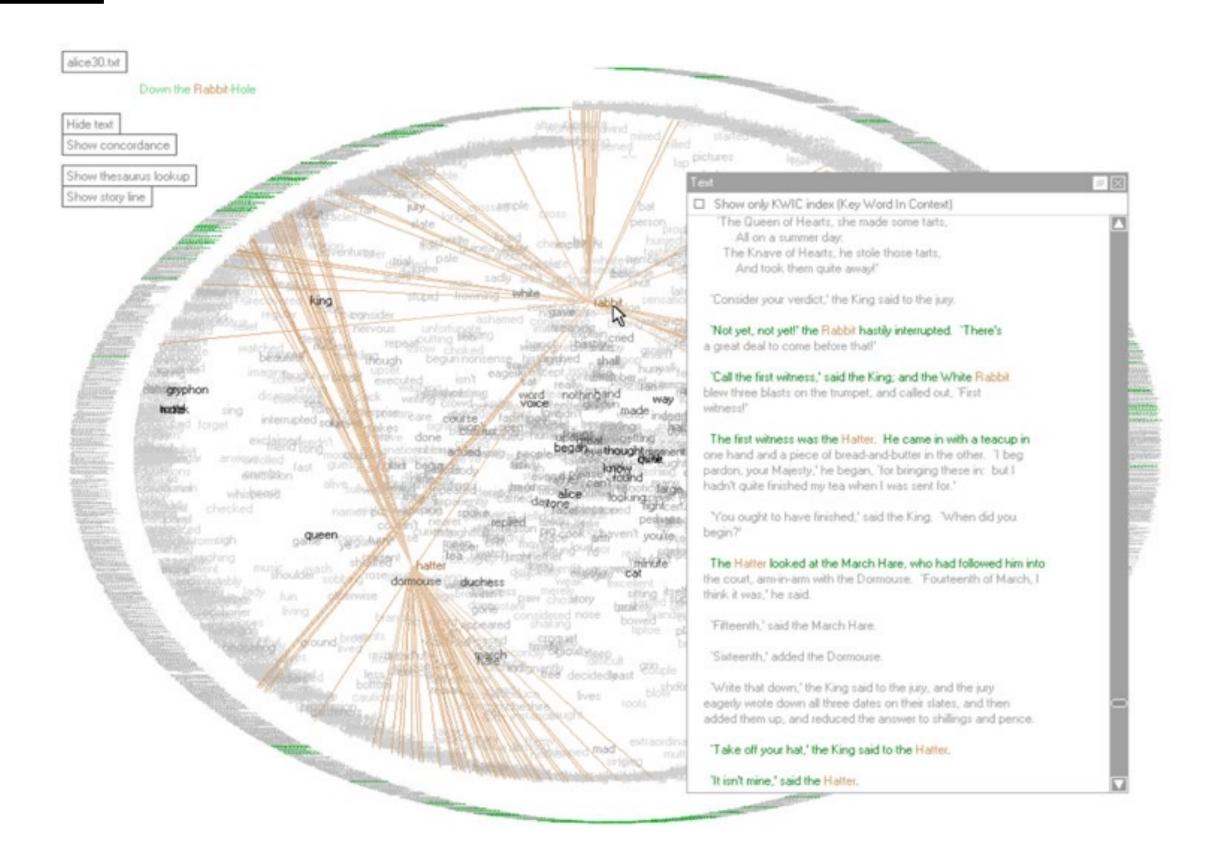

### DocuBurst

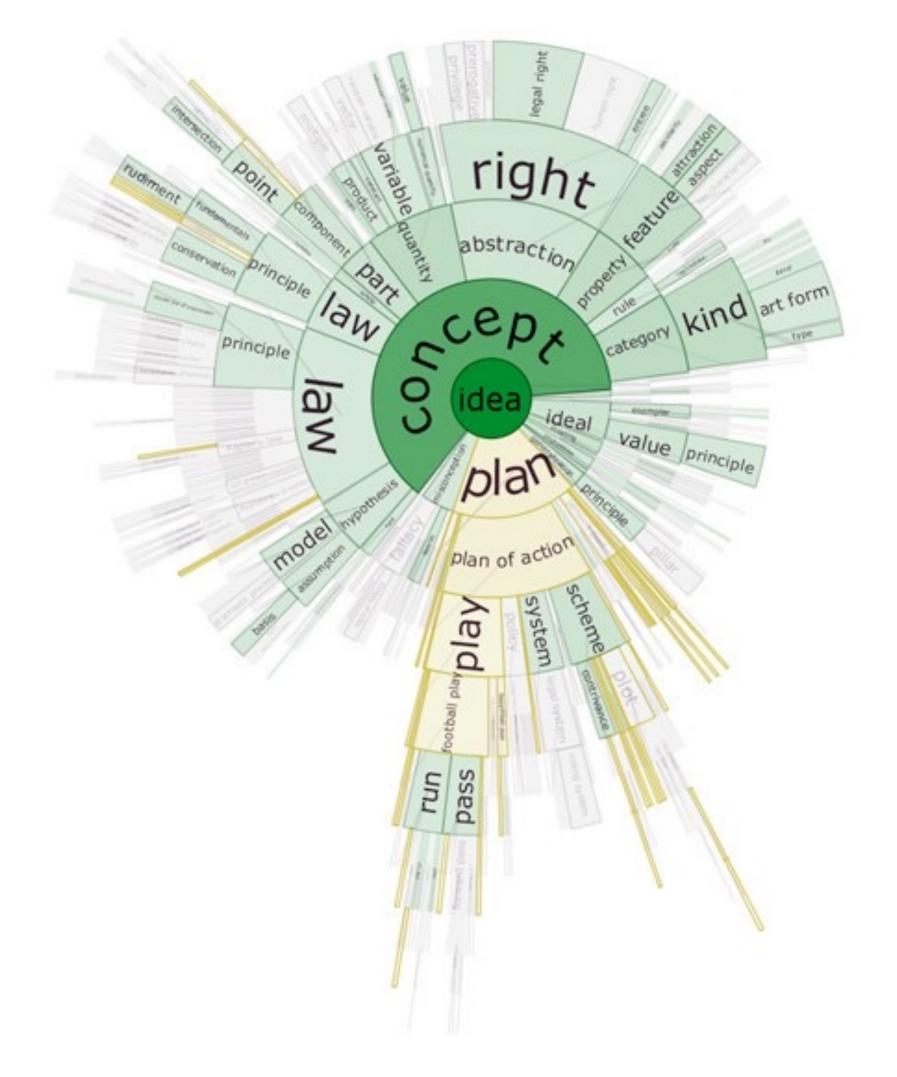

Collins, Carpendale, Penn 2008

### THESE CHARTS SHOW MOVIE CHARACTER INTERACTIONS. THE HORIZONTAL AXIS IS TIME. THE VERTICAL GROUPING OF THE LINES INDICATES WHICH CHARACTERS ARE TOGETHER AT A GIVEN TIME.

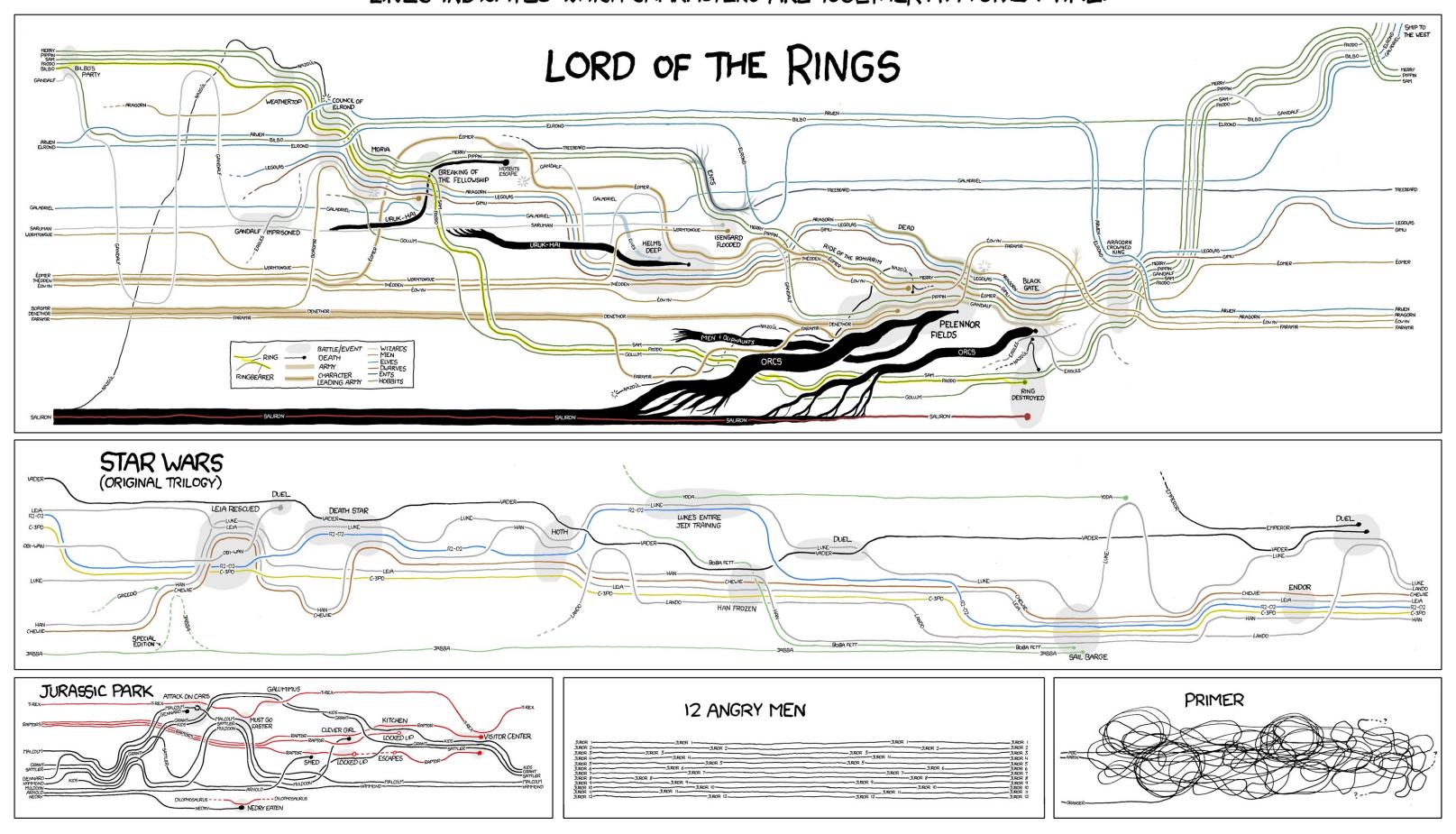

https://xkcd.com/657/

# **StoryFlow: Tracking the Evolution of Stories**

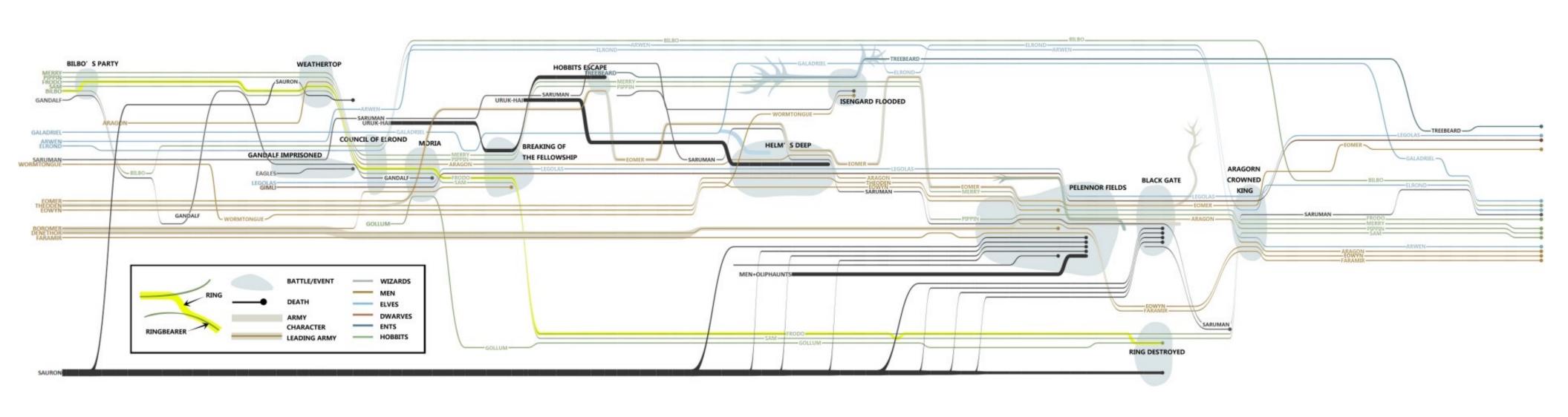

# Visualizing Corpora

### Text Corpora

#### Varied Goals:

Discover interesting documents

Summarize Documents

Classify Documents

Extract Facts (Intelligence Analysis)

#### Rich Information:

Document Metadata

Authors, date, type,

Paragraphs, figures...

Revisions, annotations, comments,

# Visualize Library Catalogs

**Bohemian Bookshelf** 

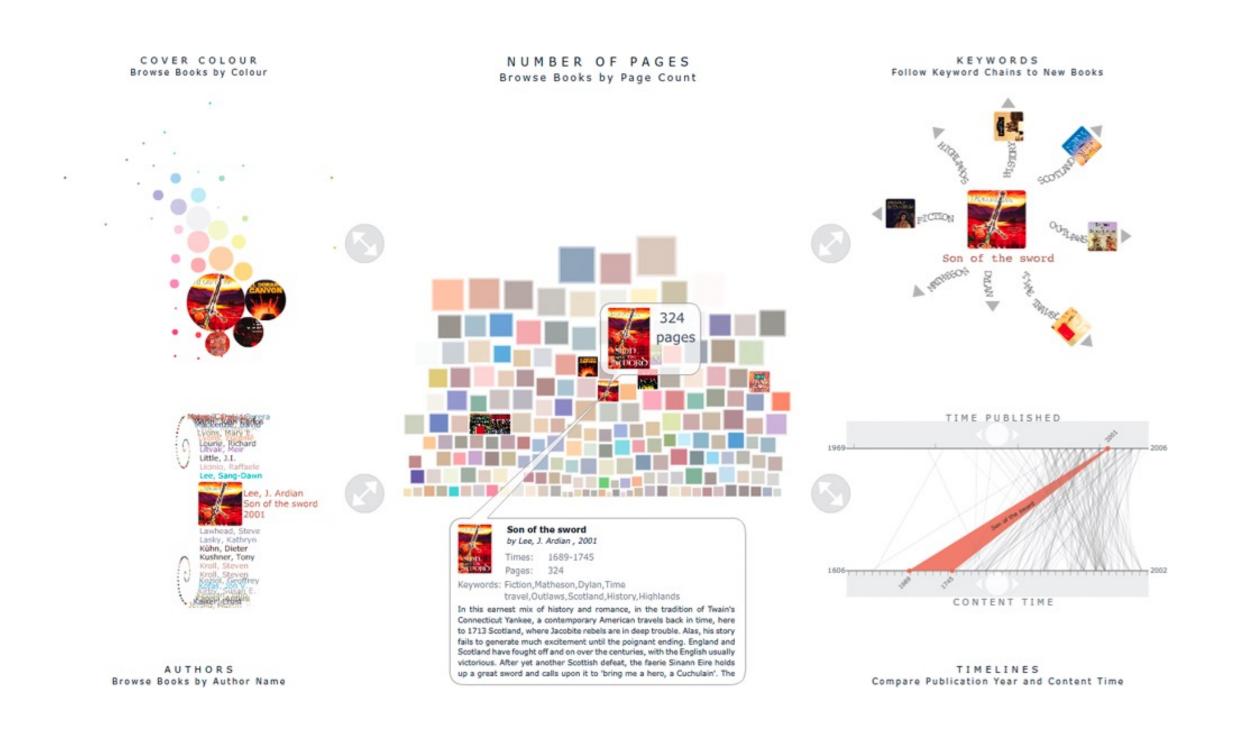

# Corpora: MDS Approaches

use bag-of-word to project documents w.r.t. text similarity into a landscape (only) one example

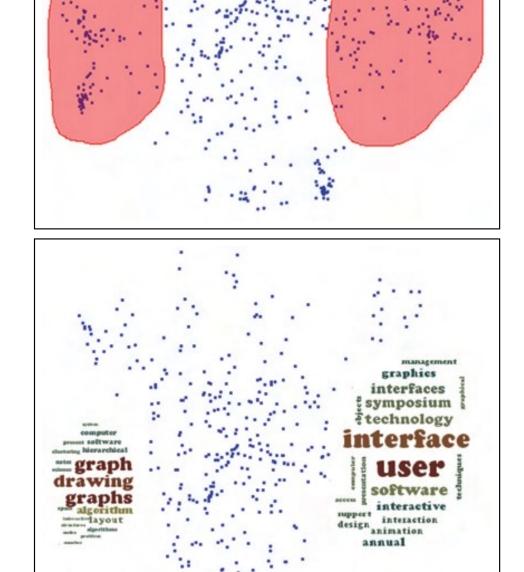

**Figure 5:** A user can interactively draw a region (polygon) containing a subset of documents of interest (top figure). Keywords are extracted from the selected document and their corresponding word could is built inside the user-defined region (bottom figure).

Fernando V. Paulovich, Franklina M. B. Toledo, Guilherme P. Telles, Rosane Minghim, and Luis Gustavo Nonato.

**Semantic Wordification of Document Collections.** 

Comp. Graph. Forum 31, 3pt3 (June 2012)

### DocumentCards

https://vimeo.com/6127783

summarize scientific documents using important terms and important figures

represent the document's content as a mix of figure and text

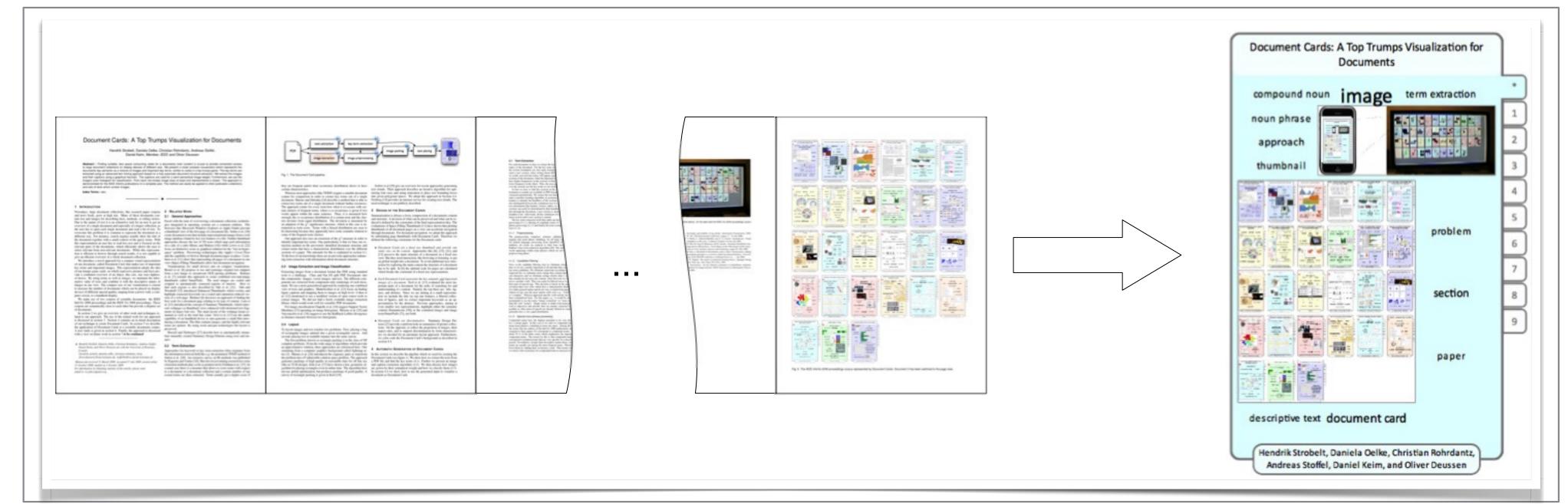

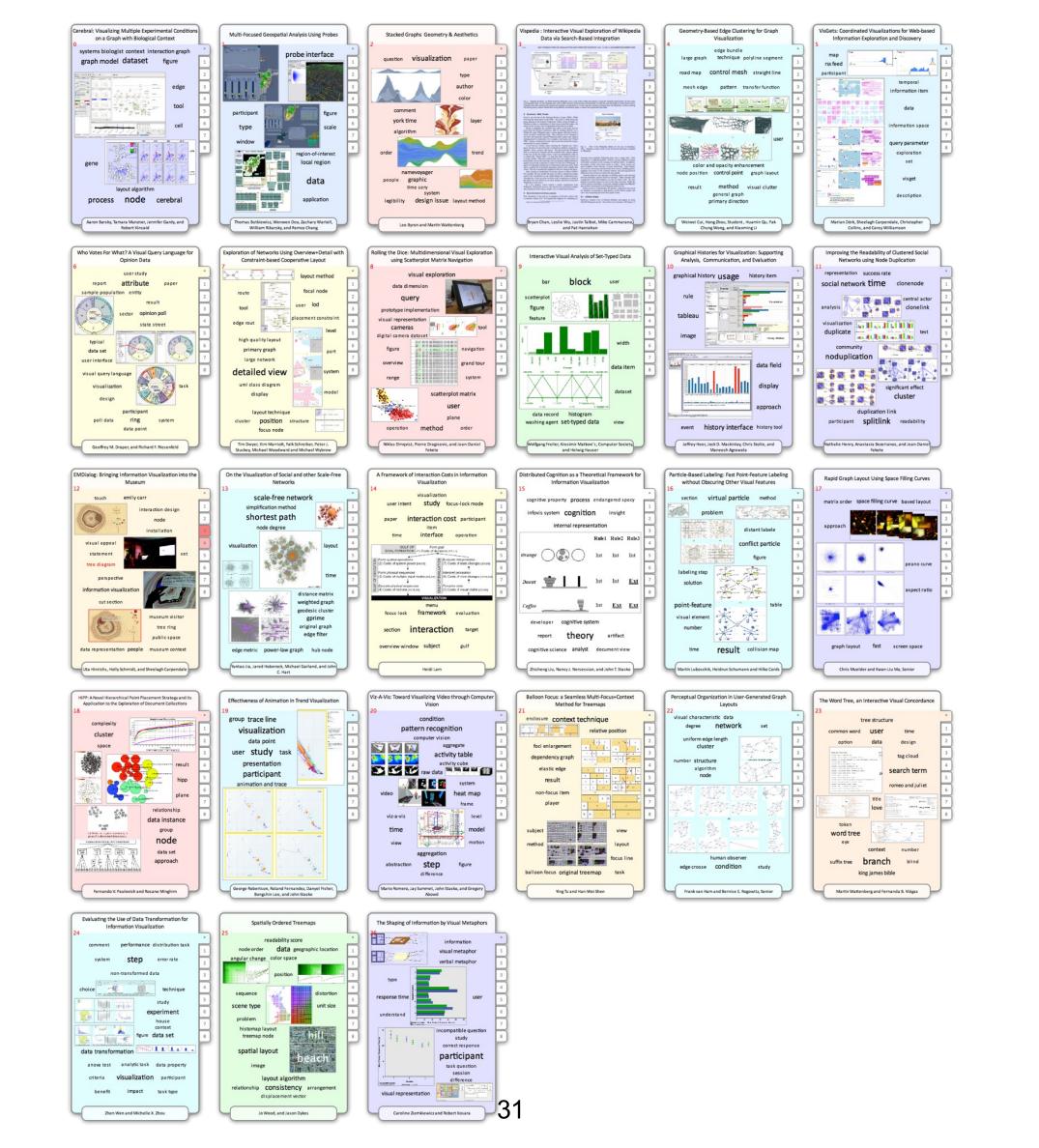

# JigSaw - Intelligence Analysis

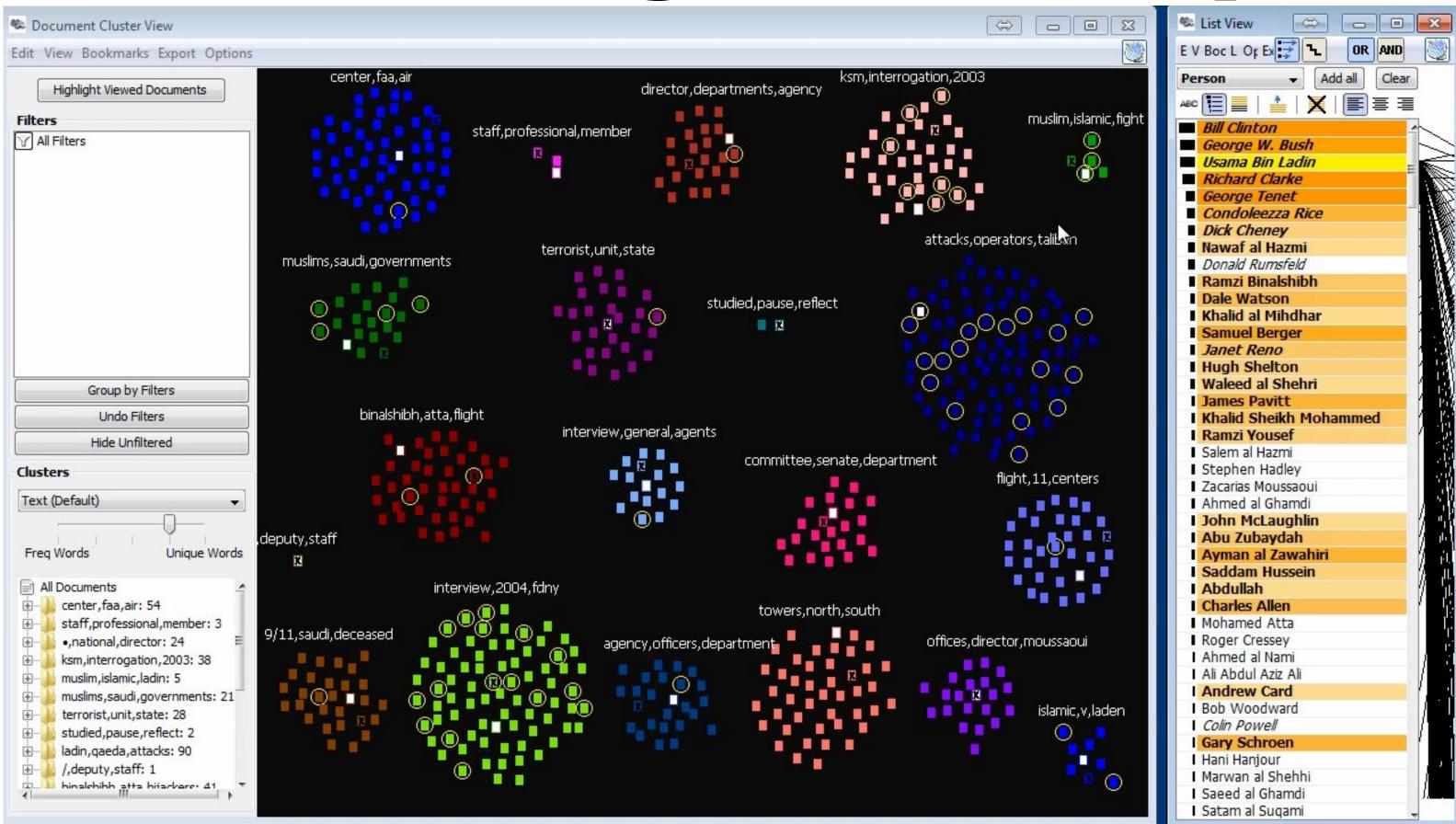

# **Extracting and Linking Info From Documents**

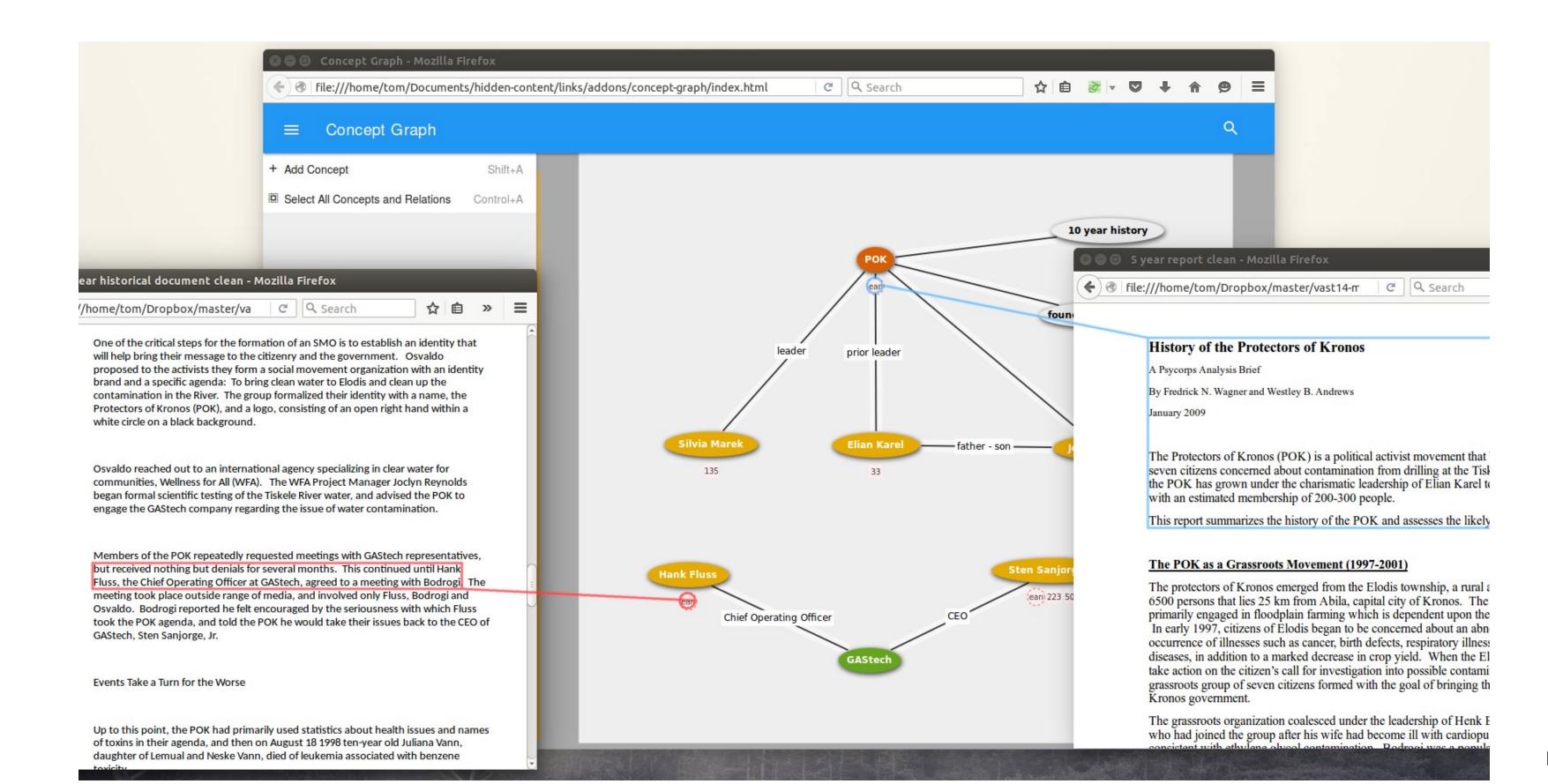

### Visualization for NLP

GLTR: Statistical Detection and Visualization of Generated Text, Gehrmann, Strobelt Rush: <a href="http://gltr.io/dist/index.html">http://gltr.io/dist/index.html</a>

LSTMVis: Visual Analysis for Recurent Neural Networks, Strobelt et al.: <a href="http://lstm.seas.harvard.edu/">http://lstm.seas.harvard.edu/</a>

Visual Exploration of Semantic Relationships in Neural Word Embeddings. Liu et al.

# Visualization for Creativity Support

Poemage: Visualizing the Sonic Topology of a Poem. McCurdy et al. <a href="http://www.sci.utah.edu/~nmccurdy/">http://www.sci.utah.edu/~nmccurdy/</a>

Poemage/

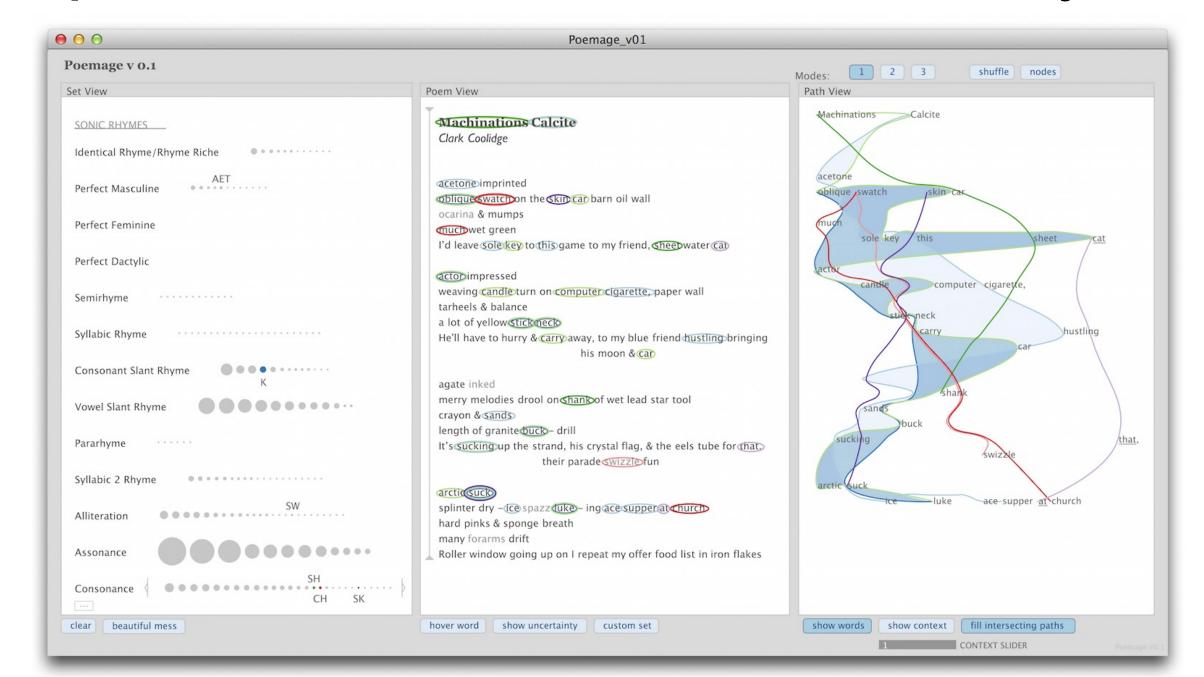

### http://textvis.lnu.se/

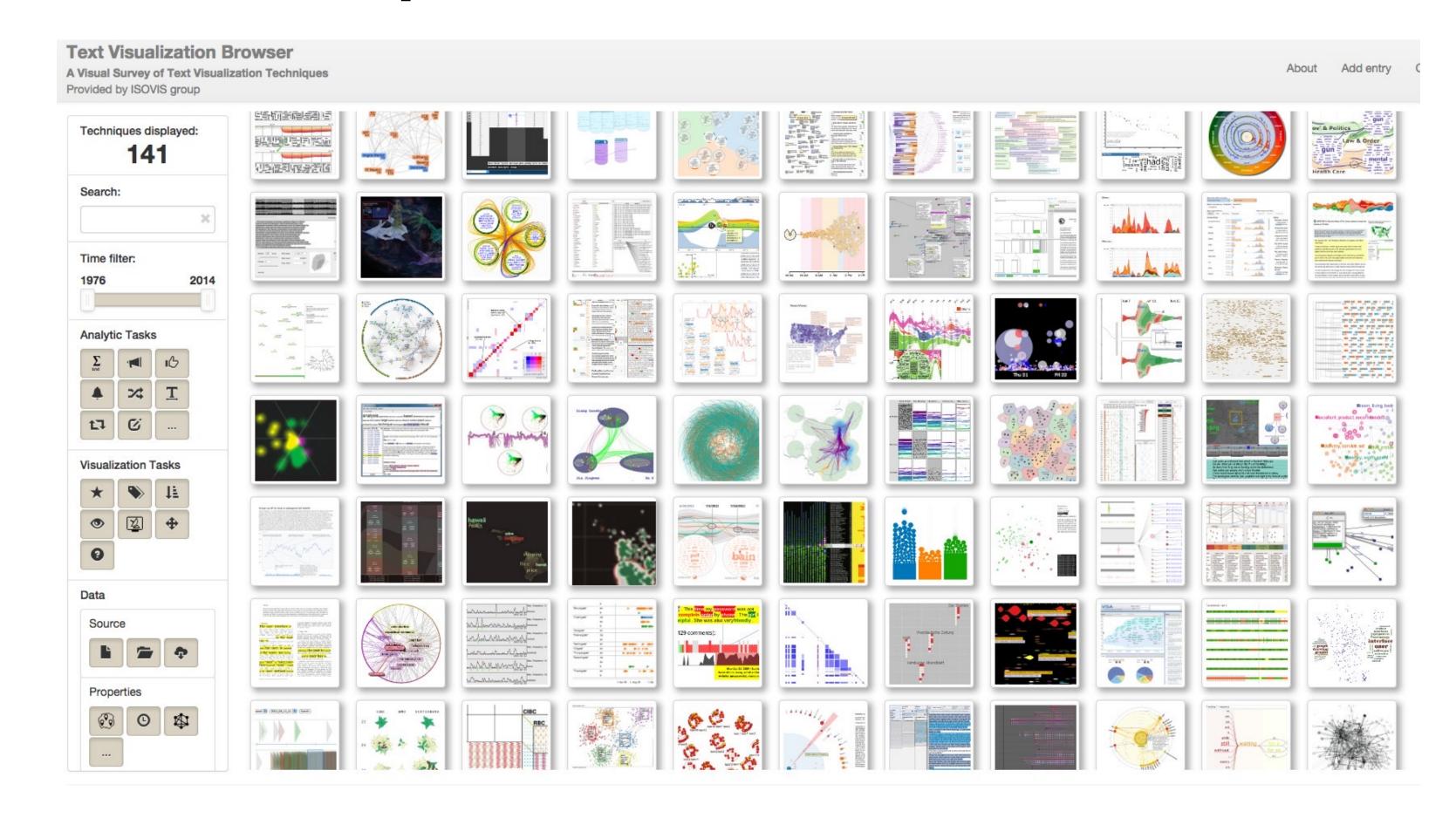